# **VMware Aria Automation: Orchestration and Extensibility V8.x**

**In diesem fünftägigen Kurs konzentrieren Sie sich auf die Verwendung von VMware Aria Automation Orchestrator™ zur Erweiterung der Funktionalität von VMware Aria Automation™. Sie lernen, wie Sie XaaS (Anything as a Service) bereitstellen und die Erweiterbarkeit des gesamten Lifecycle mit dem VMware Aria Automation Event Broker implementieren. Sie lernen auch, wie Sie Workflows für VMware Aria Automation Orchestrator und VMware Aria Automation ABX-Aktionen erstellen. Sie lernen verschiedene Funktionen kennen, einschließlich der Implementierung grundlegender Skripte und der logischen Verarbeitung, um eine Vielzahl von Funktionen in Ihrer Umgebung zu implementieren. In diesem Kurs lernen Sie die Implementierung von Debugging, Loops, Bedingungen und Benutzerinteraktionen in VMware Aria Automation Orchestrator.**

**Der Kurs führt in die HTML 5-Schnittstelle von VMware Aria Automation Orchestrator sowie in API-Aufrufe und REST-Funktionen ein, um Ihnen die Grundlagen für die Implementierung einer Vielzahl von Plug-Ins und Skripten zu vermitteln. Dieser Kurs soll Ihnen die Werkzeuge an die Hand geben, um benutzerdefinierte Lösungen mit dem Produkt zu erstellen.**

#### **Kursinhalt**

- Describe the features, benefits, components, and integration of VMware Aria Automation Orchestrator and VMware Aria Automation
- Describe the role of VMware Aria Automation Orchestrator workflows and content elements in automation
- Use the VMware Aria Automation Orchestrator client to access and navigate the VMware Aria Automation Orchestrator platform, and to import and run VMware Aria Automation Orchestrator library workflows
- Design, develop, and run custom reusable VMware Aria Automation Orchestrator workflows
- Use VMware APIs in the VMware Aria Automation Orchestrator workflow
- Integrate VMware Aria Automation with VMware Aria Automation Orchestrator

instances to extend infrastructure as a service (IaaS) system life-cycle processes and to enhance and deliver custom IT services

• Use anything as a service (XaaS) to extend VMware Aria Automation to other enterprise systems

• Use the VMware Aria Automation Event Broker service to trigger specific VMware Aria Automation Orchestrator workflows

**E-Book** Sie erhalten englischsprachige Unterlagen von VMware als E-Book.

#### **Zielgruppe**

Erfahrene VMware-Administratoren, Automatisierungs- und Orchestrierungsspezialisten, Systemintegratoren, Private-Cloud-Administratoren und Public-Cloud-Administratoren.

#### **Voraussetzungen**

Bevor Sie diesen Kurs besuchen, sollten Sie den folgenden Kurs abgeschlossen haben:

• VMware Aria Automation: Install, Configure, Manage course or equivalent knowledge

Außerdem sollten Sie über die folgenden Kenntnisse verfügen:

- Kenntnisse von VMware vSphere
- Kenntnisse in der Skripterstellung oder Programmierung mit JavaScript, Windows PowerShell, Perl, Java, Python oder ähnlichen Sprachen.

Stand 27.04.2024

### **Dieser Kurs im Web**

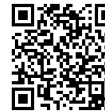

**国務給回** Alle tagesaktuellen Informationen und Möglichkeiten zur Bestellung finden Sie unter dem folgenden Link: We**w.Philips.** www.experteach.ch/go/**VCOE** 

#### **Vormerkung**

Sie können auf unserer Website einen Platz kostenlos und unverbindlich für 7 Tage reservieren. Dies geht auch telefonisch unter 06074 4868-0.

#### **Garantierte Kurstermine**

Für Ihre Planungssicherheit bieten wir stets eine große Auswahl garantierter Kurstermine an.

#### **Ihr Kurs maßgeschneidert**

Diesen Kurs können wir für Ihr Projekt exakt an Ihre Anforderungen anpassen.

**Training Preise zzgl. MwSt. Termine in der Schweiz 5 Tage Online Training 5 TageCHF 4.175,-** Termine auf Anfrage

**VMware by Broadcom**

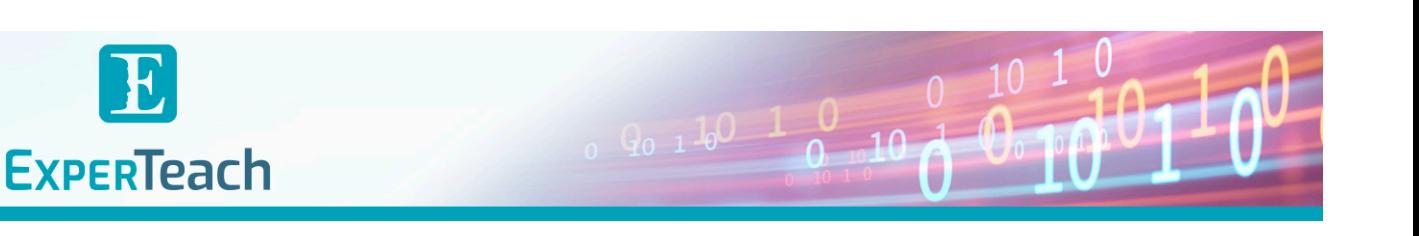

# Inhaltsverzeichnis

## **VMware Aria Automation: Orchestration and Extensibility V8.x**

- **1 Course Introduction**
- **Introductions and course logistics**
- **Course objectives**
- **2 Overview of VMware Aria Automation and**
- **VMware Aria Automation Orchestrator**
- **Define the purpose of VMware Aria Automation • Outline the purpose of VMware Aria Automation**
- **Orchestrator**
- **Describe the main components of VMware Aria Automation**
- **Describe the main components of VMware Aria Automation Orchestrator**
- **3 Using Schema Elements**
- **Describe a scriptable task**
- **Run a Polyglot script from a VMware Aria**
- **Automation Orchestrator workflow**
- **Run JavaScript from a VMware Aria Automation Orchestrator workflow**
- **Run a VMware Aria Automation Orchestrator workflow from a VMware Aria Automation Orchestrator workflow**
- **Run an action from a VMware Aria Automation Orchestrator workflow**
- **Use VMware Aria Automation Orchestrator workflows both synchronously and asynchronously**
- **4 Working with Variables**
- **Define inputs, outputs, and variables in VMware**
- **Aria Automation Orchestrator workflows**
- **Bind variables in VMware Aria Automation Orchestrator workflows**
- **Explain the purpose of binding in VMware Aria Automation Orchestrator workflows**
- **Wrap VMware Aria Automation Orchestrator workflows**
- **Using APIs and the API Explorer**
- **Create actions in VMware Aria Automation Orchestrator**
- **Use VMware Aria Automation Orchestrator input forms**
- **Handle user interactions in VMware Aria**
- **Automation Orchestrator**
- **5 Handling Exceptions, Logging, and Debugging**
- **Identify the function of exception handling**
- **Handle exceptions in VMware Aria Automation**
- **Orchestrator workflows**
- **Use logs in VMware Aria Automation Orchestrator workflows**
- **Debug VMware Aria Automation Orchestrator**
- **workflows**
- **Monitor variable values**
- **6 Branching and Looping**
- **Use decision schema element for branching in**
- **VMware Aria Automation Orchestrator workflows**
- **Use switch schema element for branching in**
- **VMware Aria Automation Orchestrator workflows**
- **Use loops in VMware Aria Automation Orchestrator workflows**
- **7 Working with Assets**
- **Create and use configuration elements in VMware Aria Automation Orchestrator**
- **Use resources in VMware Aria Automation Orchestrator**
- 
- **Create and use packages in VMware Aria Automation Orchestrator**
- **8 Working with Plug-Ins**
- **Explain the functionality of VMware Aria**
- **Automation Orchestrator plug-ins**
- **Download and install plug-Ins**
- **Use the SSH plug-In in VMware Aria Automation Orchestrator**
- **Use the REST plug-in in VMware Aria Automation Orchestrator**
- **Use the VMware Aria Automation plug-in in**
- **VMware Aria Automation Orchestrator • Use the PowerShell plug-in in VMware Aria**
- **Automation Orchestrator**
- **Use dynamic types in VMware Aria Automation Orchestrator**
- **9 Working with Versioning and Git**
- **Manage versioning in VMware Aria Automation Orchestrator**
- **Use Git in VMware Aria Automation Orchestrator**
- **10 Working with Time-Related Schema Elements**
- **Use scheduling in VMware Aria Automation Orchestrator**
- **Use sleeping in VMware Aria Automation Orchestrator**
- **Use waiting in VMware Aria Automation Orchestrator**
- **11 Introduction to Extensibility**
- **Introduction to VMware Aria Automation extensibility**
- **Explain the Event Broker Service**
- **Explain life cycle integration**
- **12 Using the Event Broker**
- **Explain the functionality of the Event Broker Service**
- **Overview of VMware Aria Automation Event Broker**
- **Create VMware Aria Automation subscriptions**
- **Data exchange between VMware Aria Automation and VMware Aria Automation Orchestrator**

#### **13 Using ABX Actions**

- **Overview of Action Based Extensibility (ABX)**
- **Describe Function as a Service (FaaS)**
- **Differentiate between VMware Aria Automation Orchestrator and ABX**
- **Create an ABX action that is called by a VMware Aria Automation subscription**

**14 Working with Services, Custom Resources, and Resource Actions**

- **Describe the service broker service**
- **Use VMware Aria Automation Orchestrator as a**
- **content source in VMware Aria Automation • Create custom resources in VMware Aria**
- **Automation**
- **Create resource actions in VMware Aria Automation**
- **15 Capturing the vSphere Client Code • Use vSphere Client code capture to capture code in VMware Aria Automation Orchestrator workflow, JavaScript, PowerCLI or other languages • Use the captured code in VMware Aria Automation Orchestrator workflows or actions**

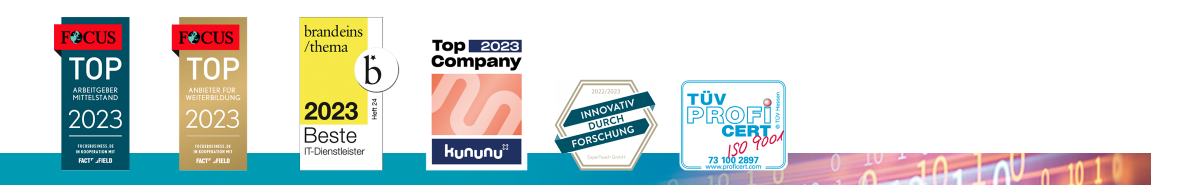

#### **ExperTeach AG**

Kronenstrasse 11 • 8735 St. Gallenkappel • Telefon: +41 55 420 2591 • Fax: +41 55 420 2592 • info@experteach.ch • www.experteach.ch